# The DMRcate package user's guide

Peters TJ

January 15, 2021

#### Summary

DMRcate extracts the most differentially methylated regions (DMRs) and variably methylated regions (VMRs) from both Whole Genome Bisulphite Sequencing (WGBS) and Illumina®Infinium BeadChip Array samples via kernel smoothing.

```
if (!require("BiocManager"))
        install.packages("BiocManager")
BiocManager::install("DMRcate")
```
Load DMRcate into the workspace:

library(DMRcate)

## Illumina <sup>R</sup> Array Workflow

For this vignette, we will demonstrate DMRcate's array utility using data from ExperimentHub, namely Illumina HumanMethylationEPIC data from the data packages FlowSorted.Blood.EPIC. Specifically, we are interested in the methylation differences between CD4+ and CD8+ T cells.

```
library(ExperimentHub)
eh <- ExperimentHub()
FlowSorted.Blood.EPIC <- eh[["EH1136"]]
tcell <- FlowSorted.Blood.EPIC[,colData(FlowSorted.Blood.EPIC)$CD4T==100 |
                                 colData(FlowSorted.Blood.EPIC)$CD8T==100]
```
Firstly we have to filter out any probes where any sample has a failed position. Then we will normalise using minfi::preprocessFunnorm. After this, we extract the M-values from the GenomicRatioSet.

```
detP <- detectionP(tcell)
## Loading required package: IlluminaHumanMethylationEPICmanifest
remove \leq apply(detP, 1, function (x) any(x > 0.01))
tcell <- preprocessFunnorm(tcell)
## [preprocessFunnorm] Background and dye bias correction with noob
## [preprocessFunnorm] Mapping to genome
## [preprocessFunnorm] Quantile extraction
## [preprocessFunnorm] Normalization
tcell <- tcell[!rownames(tcell) %in% names(which(remove)),]
tcellms <- getM(tcell)
```
M-values (logit-transform of beta) are preferable to beta values for significance testing via limma because of increased sensitivity, but we will transform this to a beta matrix for visualisation purposes later on.

Some of the methylation measurements on the array may be confounded by proximity to SNPs, and cross-hybridisation to other areas of the genome $[1, 2]$  $[1, 2]$ . In particular, probes that are 0, 1, or 2 nucleotides from the methylcytosine of interest show a markedly different distribution to those farther away, in healthy tissue (Figure 1).

It is with this in mind that we filter out probes 2 nucleotides or closer to a SNP that have a minor allele frequency greater than 0.05, and the approximately 48,000 [\[1,](#page-21-0) [2\]](#page-21-1) cross-reactive probes on either 450K and/or EPIC, so as to reduce confounding. Here we use a combination of in silico analyses from [\[1,](#page-21-0) [2\]](#page-21-1). About 60,000 are removed from our M-matrix of approximately 864,000:

```
nrow(tcellms)
## [1] 864270
tcellms.noSNPs <- rmSNPandCH(tcellms, dist=2, mafcut=0.05)
nrow(tcellms.noSNPs)
```
## [1] 804209

Here we have  $6 \text{ CD8+ T cell assays}$ , and  $7 \text{ CD4+ T cell assays}$ ; we want to call DMRs between these groups. One of the CD4+ assays is a technical replicate, so we will average these two replicates like so:

```
tcell$Replicate
## [1] "" "" "" "" "" ""
## [7] "" "" "" "Th2535-1" "Th2535-1" ""
## [13] ""
```
Figure 1: Beta distribution of 450K probes from publically available data from blood samples of healthy individuals [\[3\]](#page-21-2) by their proximity to a SNP. "All SNP probes" refers to the 153 113 probes listed by Illumina® whose values may potentially be confounded by a SNP.

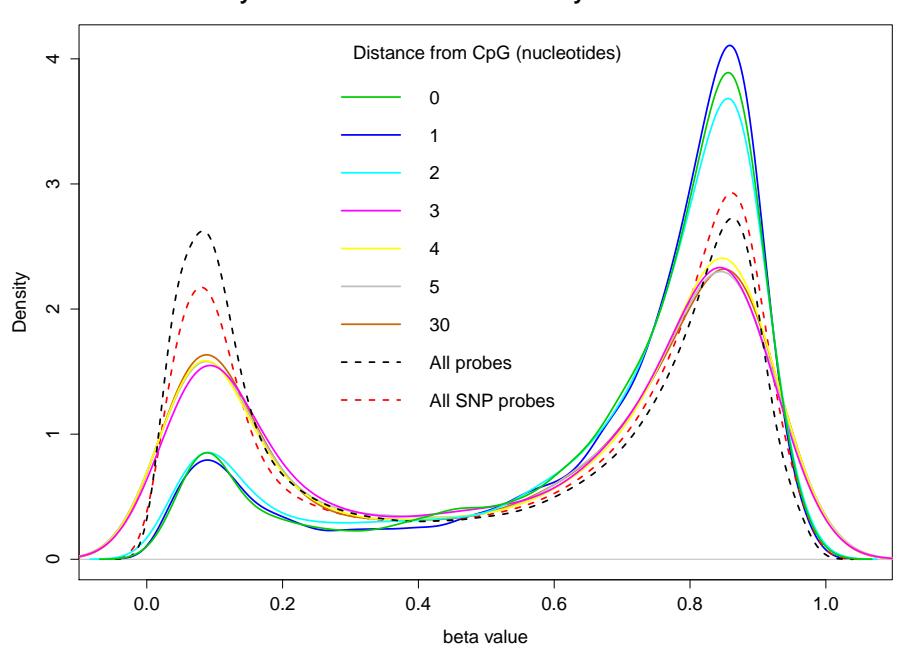

**Heyn et al. 450k beta distribution by distance to SNP**

```
tcell$Replicate[tcell$Replicate==""] <- tcell$Sample_Name[tcell$Replicate==""]
tcellms.noSNPs <- limma::avearrays(tcellms.noSNPs, tcell$Replicate)
tcell <- tcell[,!duplicated(tcell$Replicate)]
tcell <- tcell[rownames(tcellms.noSNPs),]
colnames(tcellms.noSNPs) <- colnames(tcell)
assays(tcell)[["M"]] <- tcellms.noSNPs
assays(tcell)[["Beta"]] <- ilogit2(tcellms.noSNPs)
```
Next we want to annotate our matrix of M-values with relevant information. We also use the backbone of the **limma** pipeline for differential array analysis. We want to compare within patients across tissue samples, so we set up our variables for a standard limma pipeline, and set coef=2 in cpg.annotate since this corresponds to the phenotype comparison in design.

cpg.annotate() takes either a data matrix with Illumina probe IDs, or an already prepared GenomicRatioSet from minfi.

```
type <- factor(tcell$CellType)
design <- model.matrix(~type)
myannotation <- cpg.annotate("array", tcell, arraytype = "EPIC",
                             analysis.type="differential", design=design, coef=2)
```
myannotation

## CpGannotated object describing 804209 CpG sites, with independent ## CpG threshold indexed at fdr=0.05 and 31793 significant CpG sites.

Now we can find our most differentially methylated regions with dmrcate().

For each chromosome, two smoothed estimates are computed: one weighted with per-CpG t-statistics and one not, for a null comparison. The two estimates are compared via a Satterthwaite approximation[\[4\]](#page-21-3), and a significance test is calculated at all hg19 coordinates that an input probe maps to. After fdr-correction, regions are then agglomerated from groups of post-smoothed significant probes where the distance to the next consecutive probe is less than lambda nucleotides.

```
dmrcoutput <- dmrcate(myannotation, lambda=1000, C=2)
## Fitting chr1...
## Fitting chr2...
## Fitting chr3...
## Fitting chr4...
## Fitting chr5...
## Fitting chr6...
## Fitting chr7...
## Fitting chr8...
```

```
## Fitting chr9...
## Fitting chr10...
## Fitting chr11...
## Fitting chr12...
## Fitting chr13...
## Fitting chr14...
## Fitting chr15...
## Fitting chr16...
## Fitting chr17...
## Fitting chr18...
## Fitting chr19...
## Fitting chr20...
## Fitting chr21...
## Fitting chr22...
## Fitting chrX...
## Fitting chrY...
## Demarcating regions...
## Done!
dmrcoutput
## DMResults object with 4969 DMRs.
## Use extractRanges() to produce a GRanges object of these.
```
We can convert our DMR list to a GRanges object, which uses the genome argument to annotate overlapping gene loci.

```
results.ranges <- extractRanges(dmrcoutput, genome = "hg19")
results.ranges
## GRanges object with 4969 ranges and 8 metadata columns:
## seqnames ranges strand | no.cpgs min_smoothed_fdr
## <Rle> <IRanges> <Rle> | <integer> <numeric>
## [1] chr2 87014979-87021117 * | 26 0.00000e+00
## [2] chr17 47286445-47289036 * | 20 0.00000e+00
## [3] chr12 6442329-6444675 * | 14 0.00000e+00
## [4] chr1 2160666-2166155 * | 16 1.22216e-171
## [5] chrX 135728914-135730413 * | 10 0.00000e+00
## ... ... ... ... . ... ...
## [4965] chr6 31697652-31698899 * | 30 2.79124e-23
## [4966] chr6 32120584-32121843 * | 39 2.20452e-20
## [4967] chr6 42882703-42883389 * | 2 9.80392e-12
## [4968] chr19 53662261-53662353 * | 2 7.29894e-11
## [4969] chr10 64578469-64578476 * | 2 1.28446e-10
## Stouffer HMFDR Fisher maxdiff meandiff
## <numeric> <numeric> <numeric> <numeric> <numeric>
```

```
## [1] 2.06484e-53 6.50840e-07 4.93576e-64 -0.733477 -0.236884
## [2] 1.57643e-34 2.44939e-06 3.29231e-41 -0.635649 -0.202917
## [3] 7.82324e-34 7.67394e-07 4.74416e-41 -0.635101 -0.304649
## [4] 4.39311e-39 7.26490e-06 1.60439e-39 0.448363 0.208768
## [5] 4.12071e-42 6.66363e-07 4.14713e-39 0.764523 0.543680
## ... ... ... ... ... ...
## [4965] 0.998229 0.00860703 0.809409 -0.38502781 -0.032057018
## [4966] 0.999345 0.02699680 0.860869 -0.14609143 0.002689092
## [4967] 0.858815 0.76106032 0.898716 0.03566251 0.020601350
## [4968] 0.924720 0.81968366 0.942086 0.00325479 0.001360229
## [4969] 0.950603 0.86348368 0.965573 0.00158507 0.000541903
## overlapping.genes
## <character>
## [1] SNORA73, SNORA64, SN..
## [2] SNORA69, ABI3, GNGT2
## [3] TNFRSF1A
## [4] SKI, snoU13, Y_RNA
## [5] CD40LG
## ... ...
## [4965] SNORA38, DDAH2, CLIC..
## [4966] SNORA38, PPT2, PPT2-..
## [4967] SNORA38, SNORA8, SCA..
## [4968] ZNF347
## [4969] SNORA71, EGR2
## -------
## seqinfo: 23 sequences from an unspecified genome; no seqlengths
```
DMRs are ranked by Fisher's multiple comparison statistic, but Stouffer scores and the harmonic mean of the individual component FDRs (HMFDR) are also given in this object as alternative options for ranking DMR significance.

We can then pass this GRanges object to DMR.plot(), which uses the Gviz package as a backend for contextualising each DMR.

```
groups <- c(CD8T="magenta", CD4T="forestgreen")
cols <- groups[as.character(type)]
cols
## CD4T CD8T CD8T CD4T CD4T
## "forestgreen" "magenta" "magenta" "forestgreen" "forestgreen"
```

```
## CD8T CD8T CD8T CD8T CD4T
## "magenta" "magenta" "magenta" "magenta" "forestgreen"
## CD4T CD4T
```

```
## "forestgreen" "forestgreen"
```

```
DMR.plot(ranges=results.ranges, dmr=1, CpGs=getBeta(tcell), what="Beta",
         arraytype = "EPIC", phen.col=cols, genome="hg19")
```
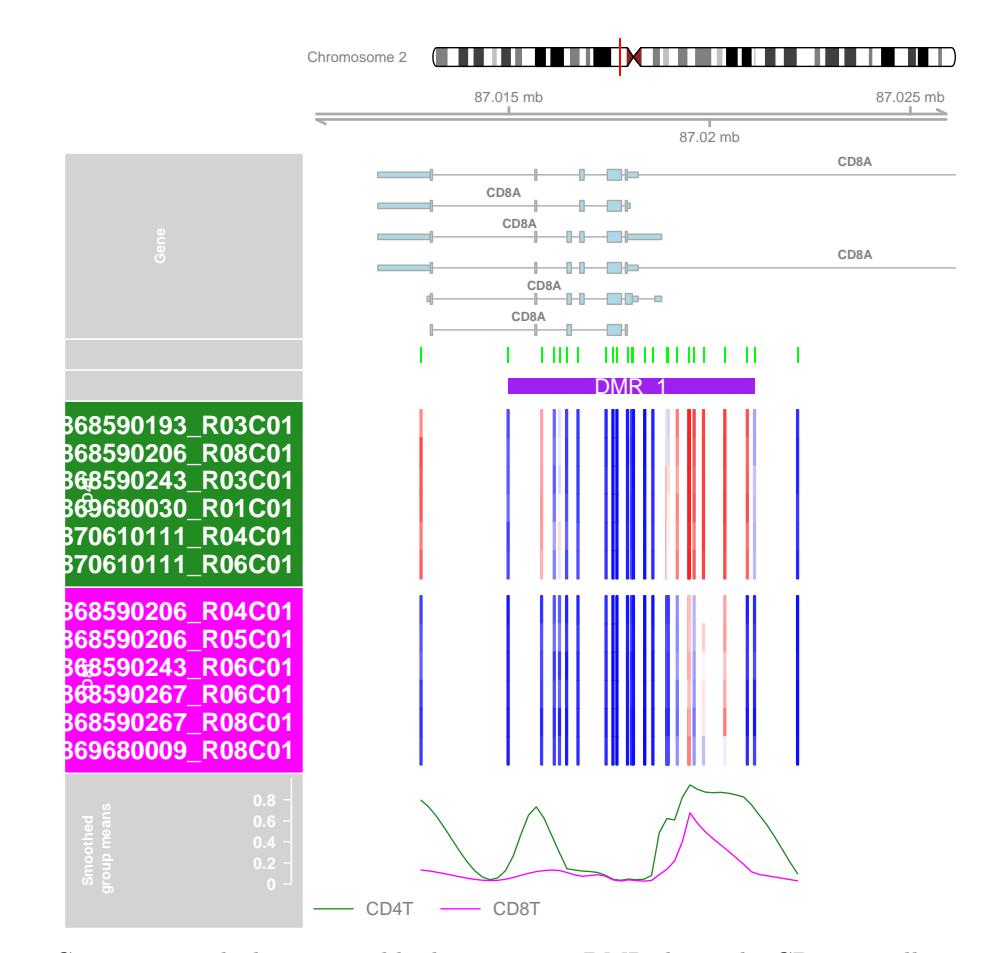

Consonant with the expected biology, our top DMR shows the CD8+ T cells hypomethylated across parts of the CD8A locus. The two distinct hypomethylated sections have been merged because they are less than 1000 bp apart specified by lambda in the call to dmrcate(). To call these as separate DMRs, make lambda smaller.

Lastly, we would like to do a gene ontology test on our DMRs; this is made possible by the goregion() function in the missMethyl package. We will take the top 100 DMRs for this enrichment test.

```
library(missMethyl)
```

```
## Loading required package: IlluminaHumanMethylation450kanno.ilmn12.hg19
##
## Attaching package: 'IlluminaHumanMethylation450kanno.ilmn12.hg19'
## The following objects are masked from 'package:IlluminaHumanMethylationEPICanno.ilm10b4.i
##
## Islands.UCSC, Locations, Manifest, Other, SNPs.132CommonSingle,
```

```
## SNPs.135CommonSingle, SNPs.137CommonSingle, SNPs.138CommonSingle,
## SNPs.141CommonSingle, SNPs.142CommonSingle, SNPs.144CommonSingle,
## SNPs.146CommonSingle, SNPs.147CommonSingle, SNPs.Illumina
enrichment_GO <- goregion(results.ranges[1:100], all.cpg = rownames(tcell),
                         collection = "GO", array-type = "EPIC")
```
#### ## All input CpGs are used for testing.

enrichment\_GO <- enrichment\_GO[order(enrichment\_GO\$P.DE),] head(as.matrix(enrichment\_GO), 10)

From this enrichment test we can see the most enriched terms are germane to the contrast at hand, including lymphocyte activation and differentiation, T cell activation and MHC protein binding.

### Bisulfite sequencing workflow

Bisulfite sequencing assays are fundamentally different to arrays, because methylation is represented as a pair of methylated and unmethylated reads per sample, instead of a single beta value. Although we could simply take the logitproportion of methylated reads per CpG, this removes the effect of varying read depth across the genome. For example, a sampling depth of 30 methylated reads

and 10 unmethylated reads is a much more precise estimate of the methylation level of a given CpG site than 3 methylated and 1 unmethylated. Hence, we take advantage of the fact that the overall effect can be expressed as an interaction between the coefficient of interest and a two-level factor representing methylated and unmethylated reads [\[5\]](#page-22-0).

The example shown here will be performed on a BSseq object containing bisulfite sequencing of regulatory T cells from various tissues as part of the tissueTreg package[\[6\]](#page-22-1), imported using ExperimentHub. First, we will import the data:

```
bis_1072 <- eh[["EH1072"]]
bis_1072
## An object of type 'BSseq' with
## 21867550 methylation loci
## 15 samples
## has been smoothed with
## BSmooth (ns = 70, h = 1000, maxGap = 100000000)
## All assays are in-memory
colnames(bis_1072)
## [1] "Fat-Treg-R1" "Fat-Treg-R2" "Fat-Treg-R3" "Liver-Treg-R1"
## [5] "Liver-Treg-R2" "Liver-Treg-R3" "Skin-Treg-R1" "Skin-Treg-R2"
## [9] "Skin-Treg-R3" "Lymph-N-Tcon-R1" "Lymph-N-Tcon-R2" "Lymph-N-Tcon-R3"
```
The data contains 15 samples: 3 (unmatched) replicates of mouse Tregs from fat, liver, skin and lymph node, plus a group of 3 CD4+ conventional lymph node T cells (Tcon). We will annotate the BSseq object to reflect this phenotypic information:

## [13] "Lymph-N-Treg-R1" "Lymph-N-Treg-R2" "Lymph-N-Treg-R3"

```
pData(bis_1072) \leftarrow data.frame(replicate=gsub(".*-", "", columns(bis_1072)),tissue=substr(colnames(bis_1072), 1,
                                     nchar(colnames(bis_1072))-3),
                         row.names=colnames(bis_1072))
colData(bis_1072)$tissue <- gsub("-", "_", colData(bis_1072)$tissue)
as.data.frame(colData(bis_1072))
## replicate tissue
## Fat-Treg-R1 R1 Fat_Treg
## Fat-Treg-R2 R2 Fat_Treg
## Fat-Treg-R3 R3 Fat_Treg
## Liver-Treg-R1 R1 Liver_Treg
## Liver-Treg-R2 R2 Liver_Treg
## Liver-Treg-R3 R3 Liver_Treg
```
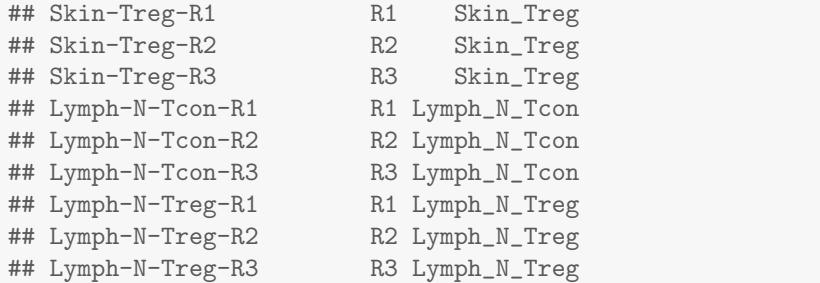

For standardisation purposes (and for DMR.plot to recognise the genome) we will change the chromosome naming convention to UCSC:

```
bis_1072 <- renameSeqlevels(bis_1072, mapSeqlevels(seqlevels(bis_1072), "UCSC"))
```
For demonstration purposes, we will retain CpGs on chromosome 19 only:

```
bis_1072 <- bis_1072[seqnames(bis_1072)=="chr19",]
bis_1072
## An object of type 'BSseq' with
## 558056 methylation loci
## 15 samples
## has been smoothed with
## BSmooth (ns = 70, h = 1000, maxGap = 100000000)
## All assays are in-memory
```
Now we can prepare the model to be fit for sequencing.annotate(). The arguments are equivalent to cpg.annotate() but for a couple of exceptions:

- There is an extra argument all.cov giving an option whether to retain only CpGs where all samples have non-zero coverage, or whether to retain CpGs with only partial sample representation.
- The design matrix should be constructed to reflect the 2-factor structure of methylated and unmethylated reads. Fortunately, edgeR::modelMatrixMeth() can take a regular design matrix and transform is into the appropriate structure ready for model fitting.

```
tissue <- factor(pData(bis_1072)$tissue)
tissue <- relevel(tissue, "Liver_Treg")
#Regular matrix design
design <- model.matrix(~tissue)
colnames(design) <- gsub("tissue", "", colnames(design))
```

```
colnames(design)[1] <- "Intercept"
rownames(design) <- colnames(bis_1072)
design
```
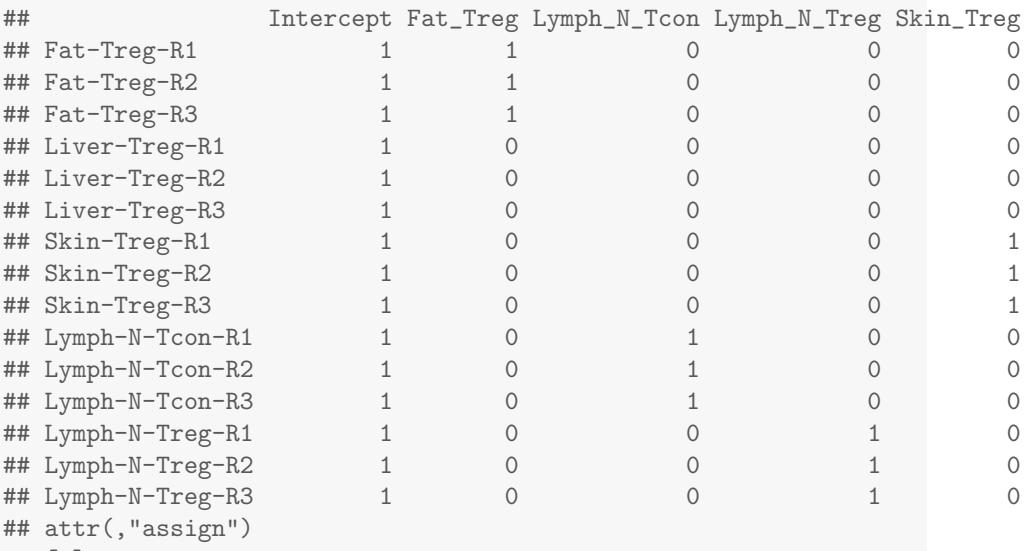

## [1] 0 1 1 1 1 ## attr(,"contrasts")

## attr(,"contrasts")\$tissue

## [1] "contr.treatment"

### #Methylation matrix design

methdesign <- edgeR::modelMatrixMeth(design) methdesign

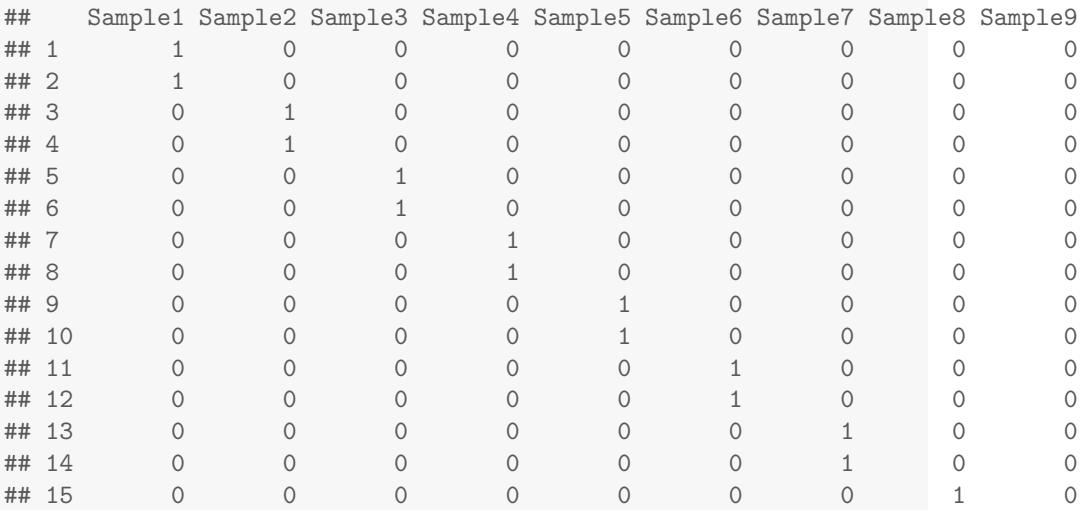

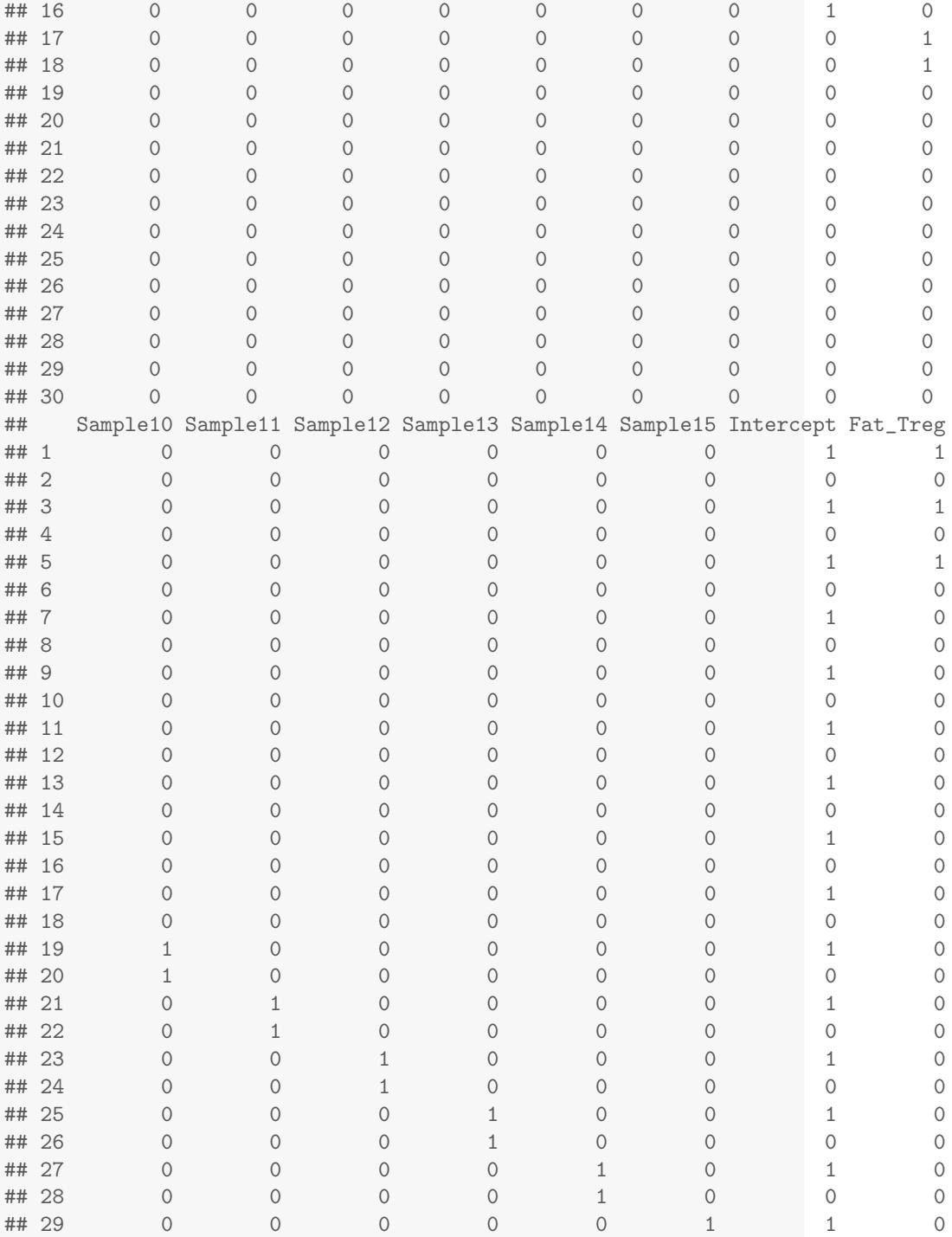

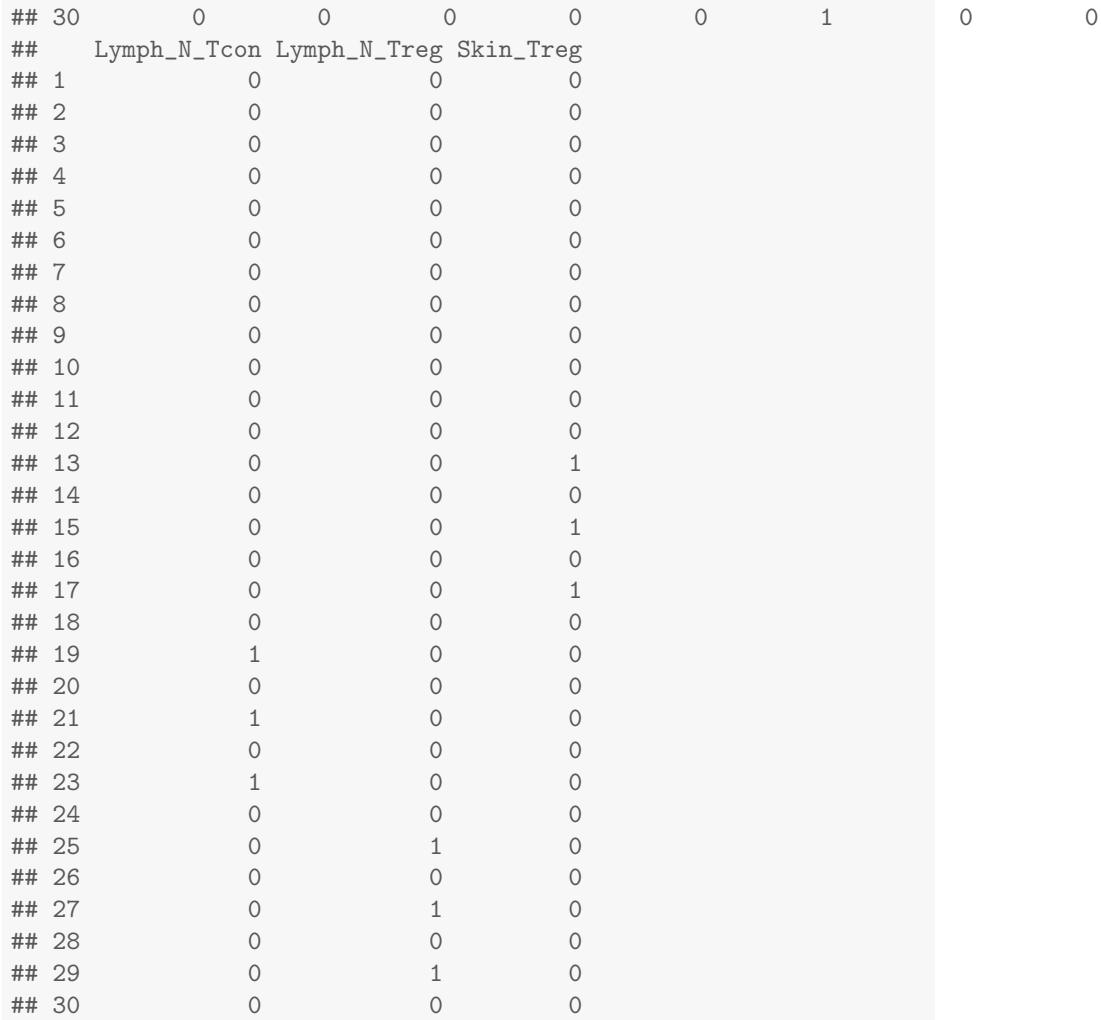

Just like for cpg.annotate(), we can specify a contrast matrix to find our comparisons of interest.

```
cont.mat <- limma::makeContrasts(treg_vs_tcon=Lymph_N_Treg-Lymph_N_Tcon,
                          fat_vs_ln=Fat_Treg-Lymph_N_Treg,
                          skin_vs_ln=Skin_Treg-Lymph_N_Treg,
                          fat_vs_skin=Fat_Treg-Skin_Treg,
                          levels=methdesign)
cont.mat
## Contrasts
## Levels treg_vs_tcon fat_vs_ln skin_vs_ln fat_vs_skin
## Sample1 0 0 0 0
```
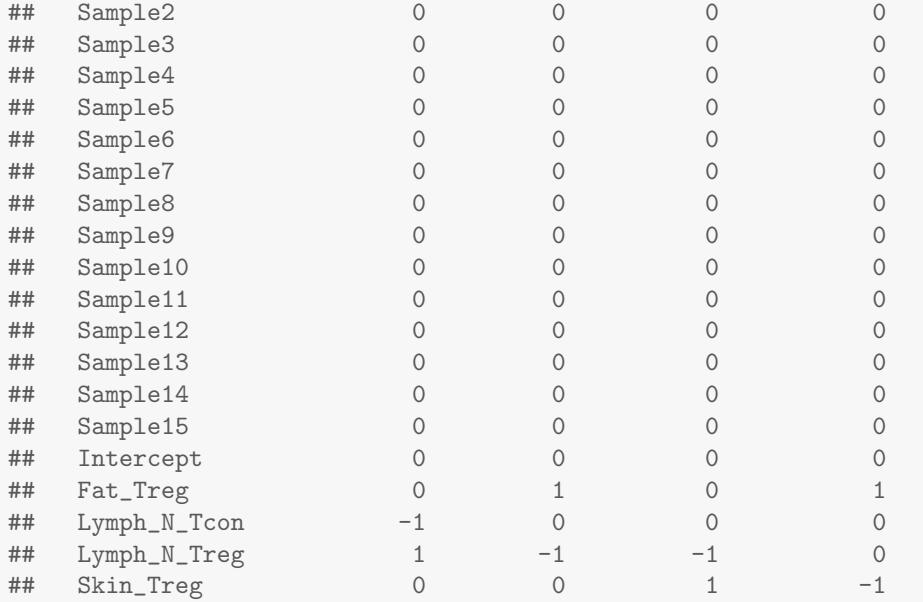

Say we want to find DMRs between the regulatory and conventional T cells from the lymph node. First we would fit the model, where sequencing.annotate() transforms counts into log2CPMs (via limma::voom()) and uses limma under the hood to generate per-CpG t-statistics, indexing the FDR at 0.05:

```
seq_annot <- sequencing.annotate(bis_1072, methdesign, all.cov = TRUE,
                                   contrast = TRUE, cont.matrix = cont.mat,coef = "treg_vs_tcon", fdr=0.05)## Filtering out all CpGs where at least one sample has zero coverage...
## Processing BSseq object...
## Transforming counts...
## Fitting model...
## Your contrast returned 157 individually significant CpGs. We recommend
the default setting of pcutoff in dmrcate().
seq_annot
```
## CpGannotated object describing 506908 CpG sites, with independent ## CpG threshold indexed at fdr=0.05 and 157 significant CpG sites.

And then, just like before, we can call DMRs with dmrcate():

dmrcate.res <- dmrcate(seq\_annot, C=2, min.cpgs = 5) ## Fitting chr19...

## Demarcating regions... ## Done!

dmrcate.res

## DMResults object with 9 DMRs. ## Use extractRanges() to produce a GRanges object of these.

treg\_vs\_tcon.ranges <- extractRanges(dmrcate.res, genome="mm10")

```
## snapshotDate(): 2020-10-27
## see ?DMRcatedata and browseVignettes('DMRcatedata') for documentation
## loading from cache
```
treg\_vs\_tcon.ranges

## GRanges object with 9 ranges and 8 metadata columns:

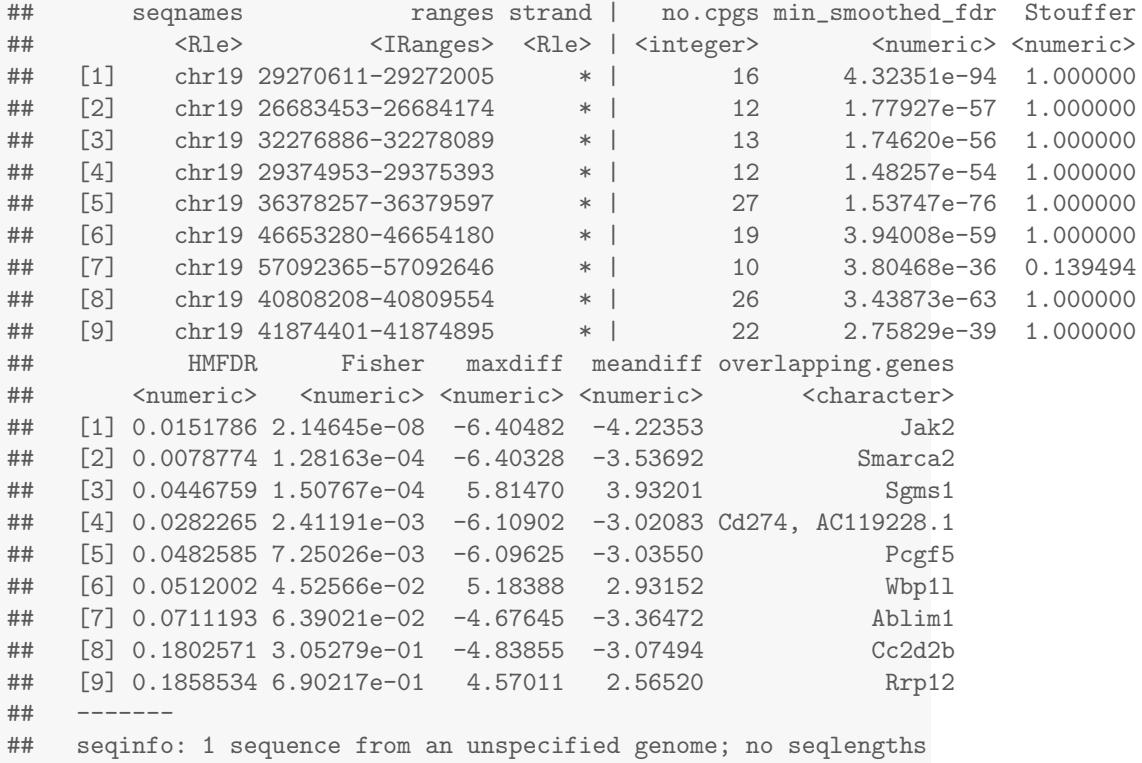

Looks like the top DMR is associated with the  $Jak2$  locus and hypomethylated in the Treg cells (since meandiff  $\leq$  0). We can plot it like so:

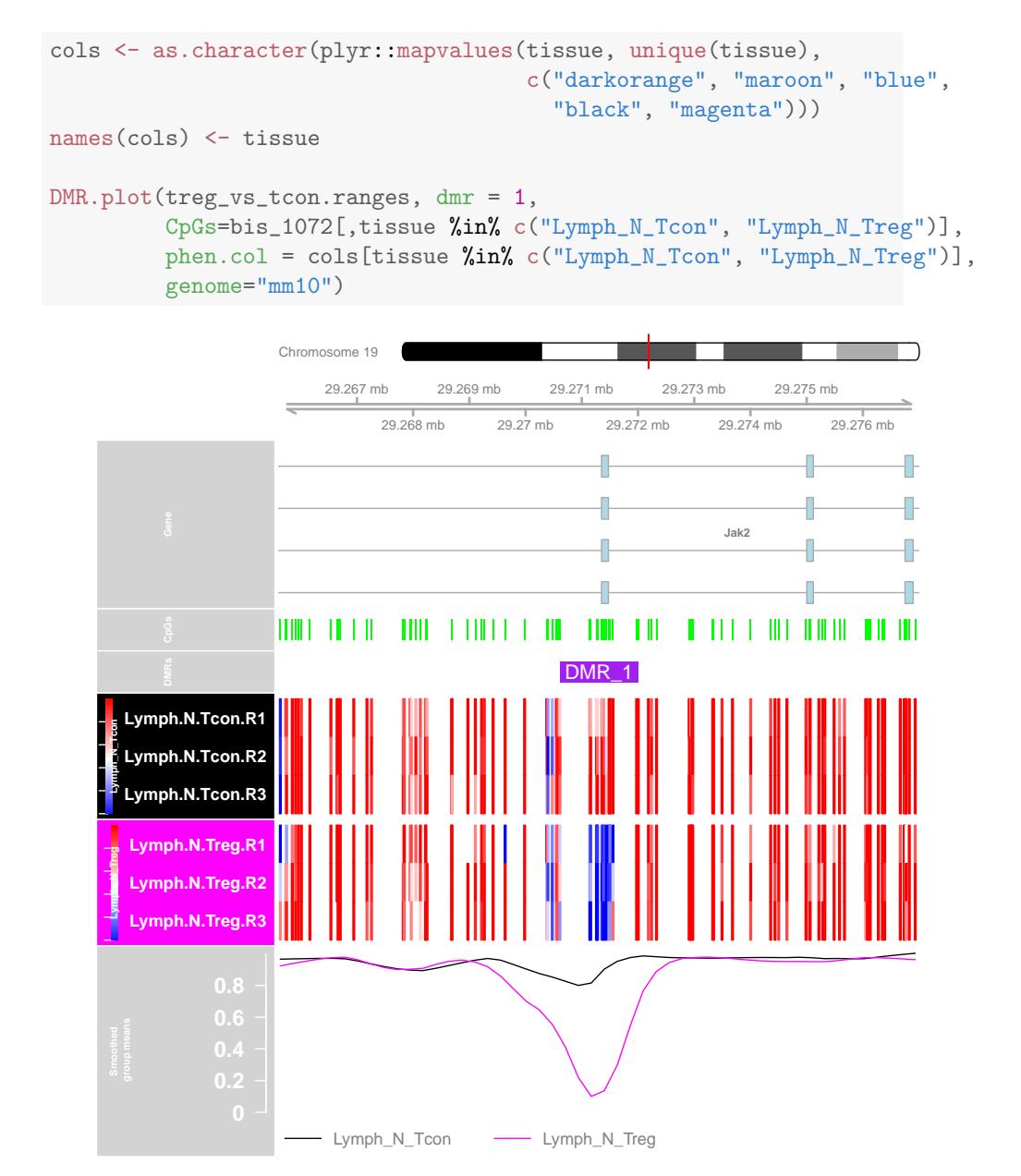

Now, let's find DMRs between fat and skin Tregs.

```
seq_annot <- sequencing.annotate(bis_1072, methdesign, all.cov = TRUE,
                                   contrasts = TRUE, cont.matrix = cont.mat,
                                   coef = "fat_vs_skin", fdr=0.05)
```

```
## Filtering out all CpGs where at least one sample has zero coverage...
```

```
## Processing BSseq object...
## Transforming counts...
## Fitting model...
## Your contrast returned 5 individually significant CpGs; a small
but real effect. Consider increasing the 'fdr' parameter using changeFDR(),
but be warned there is an increased risk of Type I errors.
```
Because this comparison is a bit more subtle, there are very few significantly differential CpGs at this threshold. So we can use changeFDR() to relax the FDR to 0.25, taking into account that there is an increased risk of false positives.

```
seq_annot <- changeFDR(seq_annot, 0.25)
```
cols

## Threshold is now set at FDR=0.25, resulting in 63 significantly differential CpGs.

```
dmrcate.res <- dmrcate(seq_annot, C=2, min.cpgs = 5)
## Fitting chr19...
## Demarcating regions...
## Done!
fat_vs_skin.ranges <- extractRanges(dmrcate.res, genome="mm10")
## snapshotDate(): 2020-10-27
## see ?DMRcatedata and browseVignettes('DMRcatedata') for documentation
## loading from cache
```
Now let's plot the top DMR with not only fat and skin, but with all samples:

```
## Fat_Treg Fat_Treg Fat_Treg Liver_Treg Liver_Treg Liver_Treg
## "darkorange" "darkorange" "darkorange" "maroon" "maroon" "maroon"
## Skin_Treg Skin_Treg Skin_Treg Lymph_N_Tcon Lymph_N_Tcon Lymph_N_Tcon
## "blue" "blue" "blue" "black" "black" "black"
## Lymph_N_Treg Lymph_N_Treg Lymph_N_Treg
## "magenta" "magenta" "magenta"
DMR.plot(fat_vs_skin.ranges, dmr = 1, CpGs=bis_1072, phen.col = cols, genome="mm10")
```
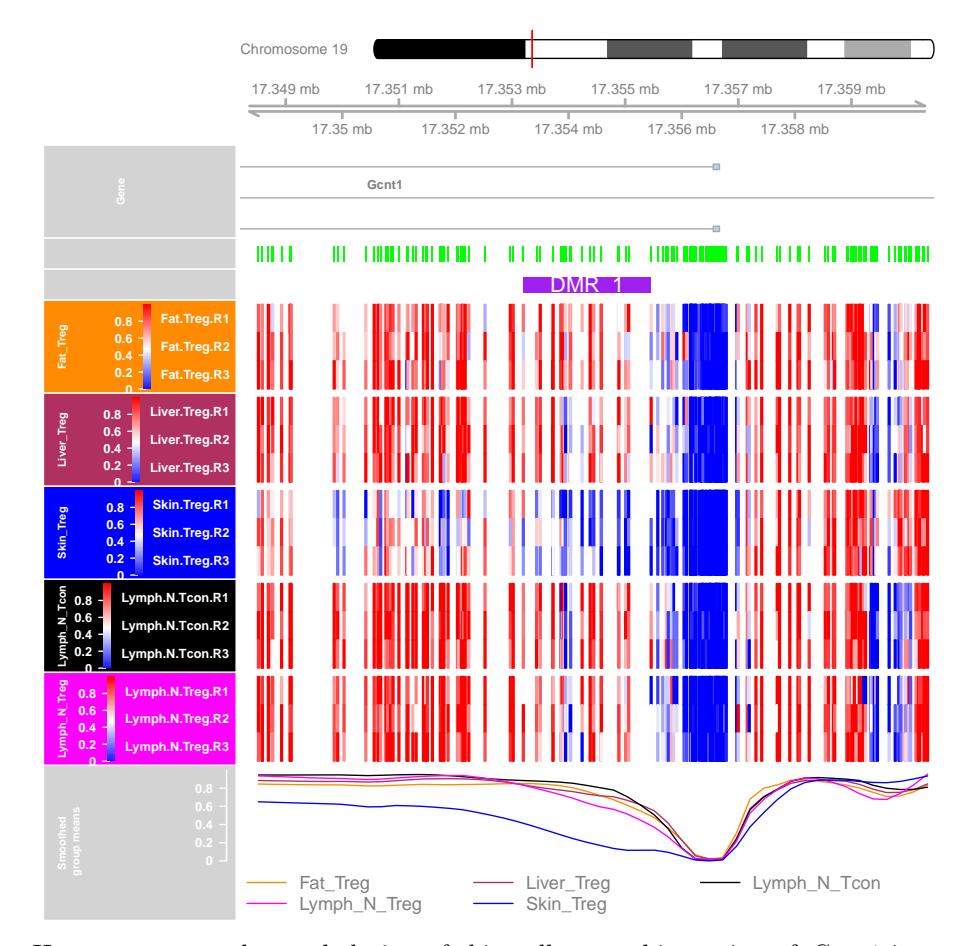

Here we can see the methylation of skin cells over this section of *Gcnt1* is hypomethylated not only relative to fat, but to the other tissues as well.

As an alternative to limma, there is also the option of taking CpG-level differential statistics using DSS::DMLtest() or DSS::DMLtest.multiFactor(). There is no need to pass arguments such as design, coef, etc. to sequencing.annotate() in this case since we do this outside of the function. fdr, however, must be specified. For example:

```
library(DSS)
DMLfit <- DMLfit.multiFactor(bis_1072, design=data.frame(tissue=tissue), formula=~tissue)
## Fitting DML model for CpG site: 100000 , 200000 , 300000 , 400000 , 500000 ,
DSS_treg.vs.tcon <- DMLtest.multiFactor(DMLfit, Contrast=matrix(c(0, 0, -1, 1, 0)))
#Make sure to filter out all sites where the test statistic is NA
DSS_treg.vs.tcon <- DSS_treg.vs.tcon[!is.na(DSS_treg.vs.tcon$stat),]
```

```
seq_annot <- sequencing.annotate(obj=DSS_treg.vs.tcon, fdr=0.05)
seq_annot
## CpGannotated object describing 544489 CpG sites, with independent
## CpG threshold indexed at fdr=0.05 and 450 significant CpG sites.
dmrcate.res <- dmrcate(seq_annot, C=2, min.cpgs = 5)
DSS.treg_vs_tcon.ranges <- extractRanges(dmrcate.res, genome="mm10")
findOverlaps(treg_vs_tcon.ranges, DSS.treg_vs_tcon.ranges)
## Hits object with 9 hits and 0 metadata columns:
## queryHits subjectHits
## <integer> <integer>
## [1] 1 1
## [2] 2 3
## [3] 3 5
## [4] 4 9
## [5] 5 2
## [6] 6 15
## [7] 7 26
## [8] 8 18
## [9] 9 24
## -------
## queryLength: 9 / subjectLength: 30
```
All of the 9 DMRs found using results from limma are also found using DSS::DMLtest.multiFactor(), with an extra 21 DMRs found by the latter at the same FDR. This suggests that DMLtest.multiFactor() is a little more permissive in calling differential methylation.

```
sessionInfo()
```

```
## R version 4.0.3 (2020-10-10)
## Platform: x86_64-pc-linux-gnu (64-bit)
## Running under: Ubuntu 18.04.5 LTS
##
## Matrix products: default
## BLAS: /home/biocbuild/bbs-3.12-bioc/R/lib/libRblas.so
## LAPACK: /home/biocbuild/bbs-3.12-bioc/R/lib/libRlapack.so
##
## locale:
## [1] LC_CTYPE=en_US.UTF-8 LC_NUMERIC=C
## [3] LC_TIME=en_US.UTF-8 LC_COLLATE=C
## [5] LC_MONETARY=en_US.UTF-8 LC_MESSAGES=en_US.UTF-8
## [7] LC_PAPER=en_US.UTF-8 LC_NAME=C
```

```
## [9] LC_ADDRESS=C LC_TELEPHONE=C
## [11] LC_MEASUREMENT=en_US.UTF-8 LC_IDENTIFICATION=C
##
## attached base packages:
## [1] stats4 parallel stats graphics grDevices utils datasets
## [8] methods base
##
## other attached packages:
## [1] DSS_2.38.0
## [2] bsseq_1.26.0
## [3] BiocParallel_1.24.1
## [4] tissueTreg_1.10.0
## [5] missMethyl_1.24.0
## [6] IlluminaHumanMethylation450kanno.ilmn12.hg19_0.6.0
## [7] DMRcatedata_2.8.0
## [8] IlluminaHumanMethylationEPICmanifest_0.3.0
## [9] FlowSorted.Blood.EPIC_1.8.0
## [10] IlluminaHumanMethylationEPICanno.ilm10b4.hg19_0.6.0
## [11] nlme_3.1-151
## [12] quadprog_1.5-8
## [13] genefilter_1.72.0
## [14] ExperimentHub_1.16.0
## [15] AnnotationHub_2.22.0
## [16] BiocFileCache_1.14.0
## [17] dbplyr_2.0.0
## [18] DMRcate_2.4.1
## [19] minfi_1.36.0
## [20] bumphunter_1.32.0
## [21] locfit_1.5-9.4
## [22] iterators_1.0.13
## [23] foreach_1.5.1
## [24] Biostrings_2.58.0
## [25] XVector_0.30.0
## [26] SummarizedExperiment_1.20.0
## [27] Biobase_2.50.0
## [28] MatrixGenerics_1.2.0
## [29] matrixStats_0.57.0
## [30] GenomicRanges_1.42.0
## [31] GenomeInfoDb_1.26.2
## [32] IRanges_2.24.1
## [33] S4Vectors_0.28.1
## [34] BiocGenerics_0.36.0
##
## loaded via a namespace (and not attached):
## [1] R.utils_2.10.1 tidyselect_1.1.0
```
## [3] RSQLite\_2.2.2 AnnotationDbi\_1.52.0 ## [5] htmlwidgets\_1.5.3 grid\_4.0.3 ## [7] munsell\_0.5.0 codetools\_0.2-18 ## [9] preprocessCore\_1.52.1 statmod\_1.4.35 ## [11] withr\_2.3.0 colorspace\_2.0-0 ## [13] highr\_0.8 knitr\_1.30 ## [15] rstudioapi\_0.13 GenomeInfoDbData\_1.2.4 ## [17] bit64\_4.0.5 rhdf5\_2.34.0 ## [19] vctrs\_0.3.6 generics\_0.1.0 ## [21] xfun\_0.20 biovizBase\_1.38.0 ## [23] R6\_2.5.0 illuminaio\_0.32.0 ## [25] AnnotationFilter\_1.14.0 bitops\_1.0-6 ## [27] rhdf5filters\_1.2.0 reshape\_0.8.8 ## [29] DelayedArray\_0.16.0 assertthat\_0.2.1 ## [31] promises\_1.1.1 scales\_1.1.1 ## [33] nnet\_7.3-14 gtable\_0.3.0 ## [35] ensembldb\_2.14.0 rlang\_0.4.10 ## [37] splines\_4.0.3 rtracklayer\_1.50.0 ## [39] lazyeval\_0.2.2 GEOquery\_2.58.0 ## [41] dichromat\_2.0-0 checkmate\_2.0.0 ## [43] BiocManager\_1.30.10 yaml\_2.2.1 ## [45] GenomicFeatures\_1.42.1 backports\_1.2.1 ## [47] httpuv\_1.5.5 Hmisc\_4.4-2 ## [49] tools\_4.0.3 nor1mix\_1.3-0 ## [51] ggplot2\_3.3.3 ellipsis\_0.3.1 [53] RColorBrewer\_1.1-2 siggenes\_1.64.0 ## [55] Rcpp\_1.0.6 plyr\_1.8.6 ## [57] base64enc\_0.1-3 sparseMatrixStats\_1.2.0 ## [59] progress\_1.2.2 zlibbioc\_1.36.0 ## [61] BiasedUrn\_1.07 purrr\_0.3.4 ## [63] RCurl\_1.98-1.2 prettyunits\_1.1.1 ## [65] rpart\_4.1-15 openssl\_1.4.3 ## [67] cluster\_2.1.0 magrittr\_2.0.1 ## [69] data.table\_1.13.6 ProtGenerics\_1.22.0 ## [71] hms\_1.0.0 mime\_0.9 ## [73] evaluate\_0.14 xtable\_1.8-4 ## [75] XML\_3.99-0.5 jpeg\_0.1-8.1 ## [77] readxl\_1.3.1 mclust\_5.4.7 ## [79] gridExtra\_2.3 compiler\_4.0.3 ## [81] biomaRt\_2.46.0 tibble\_3.0.5 ## [83] crayon\_1.3.4 R.oo\_1.24.0 ## [85] htmltools\_0.5.1 later\_1.1.0.1 ## [87] Formula\_1.2-4 tidyr\_1.1.2 ## [89] DBI\_1.1.1 MASS\_7.3-53 ## [91] rappdirs\_0.3.1 Matrix\_1.3-2

```
## [93] readr_1.4.0 permute_0.9-5
## [95] R.methodsS3_1.8.1 Gviz_1.34.0
## [97] pkgconfig_2.0.3 GenomicAlignments_1.26.0
## [99] foreign_0.8-81 xml2_1.3.2
## [101] annotate_1.68.0 rngtools_1.5
## [103] multtest_2.46.0 beanplot_1.2
## [105] doRNG_1.8.2 scrime_1.3.5
## [107] stringr_1.4.0 VariantAnnotation_1.36.0
## [109] digest_0.6.27 cellranger_1.1.0
## [111] base64_2.0 htmlTable_2.1.0
## [113] edgeR_3.32.1 DelayedMatrixStats_1.12.2
## [115] curl_4.3 shiny_1.5.0
## [117] Rsamtools_2.6.0 gtools_3.8.2
## [119] lifecycle_0.2.0 Rhdf5lib_1.12.0
## [121] askpass_1.1 limma_3.46.0
## [123] BSgenome_1.58.0 pillar_1.4.7
## [125] lattice_0.20-41 GO.db_3.12.1
## [127] fastmap_1.0.1 httr_1.4.2
## [129] survival_3.2-7 interactiveDisplayBase_1.28.0
## [131] glue_1.4.2 png_0.1-7
## [133] BiocVersion_3.12.0 bit_4.0.4
## [135] stringi_1.5.3 HDF5Array_1.18.0
## [137] blob_1.2.1 org.Hs.eg.db_3.12.0
## [139] latticeExtra_0.6-29 memoise_1.1.0
## [141] dplyr_1.0.3
```
### References

- <span id="page-21-0"></span>[1] Pidsley R, Zotenko E, Peters TJ, Lawrence MG, Risbridger GP, Molloy P, Van Dijk S, Muhlhausler B, Stirzaker C, Clark SJ. Critical evaluation of the Illumina MethylationEPIC BeadChip microarray for whole-genome DNA methylation profiling. Genome Biology. 2016 17(1), 208.
- <span id="page-21-1"></span>[2] Chen YA, Lemire M, Choufani S, Butcher DT, Grafodatskaya D, Zanke BW, Gallinger S, Hudson TJ, Weksberg R. Discovery of cross-reactive probes and polymorphic CpGs in the Illumina Infinium HumanMethylation450 microarray. Epigenetics. 2013 Jan 11;8(2).
- <span id="page-21-2"></span>[3] Heyn H, Li N, Ferreira HJ, Moran S, Pisano DG, Gomez A, Esteller M. Distinct DNA methylomes of newborns and centenarians. Proceedings of the National Academy of Sciences. 2012  $109(26)$ , 10522-7.
- <span id="page-21-3"></span>[4] Satterthwaite FE. An Approximate Distribution of Estimates of Variance Components., Biometrics Bulletin. 1946 2: 110-114
- <span id="page-22-0"></span>[5] Chen Y, Pal B, Visvader JE, Smyth GK. Differential methylation analysis of reduced representation bisulfite sequencing experiments using edgeR. F1000Research. 2017 6, 2055.
- <span id="page-22-1"></span>[6] Delacher M, Imbusch CD, Weichenhan D, Breiling A, Hotz-Wagenblatt A, Trager U, ... Feuerer M. (2017). Genome-wide DNA-methylation landscape defines specialization of regulatory T cells in tissues. Nature Immunology. 2017 18(10), 1160-1172.
- [7] Feng H, Conneely KN, Wu H. A Bayesian hierarchical model to detect differentially methylated loci from single nucleotide resolution sequencing data. Nucleic Acids Research. 2014 42(8), e69.
- [8] Park Y, and Wu H. Differential methylation analysis for BS-seq data under general experimental design. Bioinformatics. 2016 32(10), 1446-1453.